## Google Play - For Education play.google.com/edu

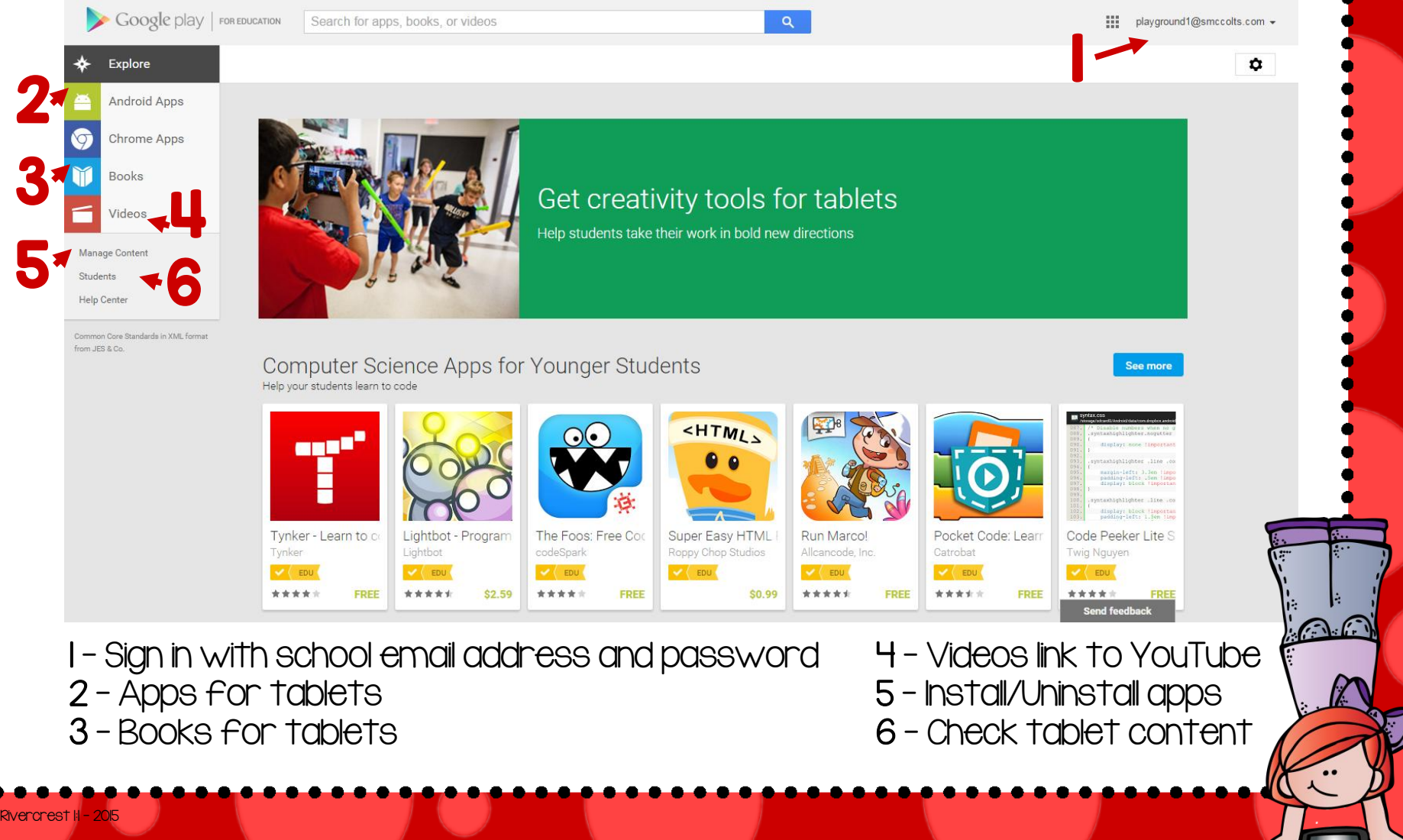